# <span id="page-0-0"></span>**Aplicações da Matemática na Engenharia: obtenção da equação de eficiência de motores elétricos utilizando o método dos mínimos quadrados**

Mathematics Applications in Engineering: obtaining the efficiency equation for electric motors using the least squares method

Lis[a](https://orcid.org/0000-0001-5720-2752)ndra K. Ries <sup>®a,∗</sup>, Juliano B. Padilha <sup>®a</sup>, Adilson P. Bortoluzzi <sup>®a</sup>, Anesio F. Zeitune <sup>®a</sup>

a Instituto Federal de Santa Catarina (IFSC), Florianópolis - SC, Brasil

\* Correspondence: [lisandra.ries@ifsc.edu.br](mailto:lisandra.ries@ifsc.edu.br)

**Resumo:** A eletrificação de veículos vem crescendo em larga escala, uma das etapas do projeto de eletrificação é a verificação da autonomia do veículo para diferentes perfis de uso urbano e em estradas. A eficiência do motor elétrico depende das perdas que variam em função dos valores de torque e velocidade do motor. As perdas do motor elétrico podem ser divididas em quatro tipos: perdas no cobre, perdas no ferro, perdas por atrito e perdas por ventilação. Este trabalho tem como objetivo utilizar uma equação matemática que descreve a eficiência de um motor elétrico e determinar os coeficientes dessa equação, que variam para cada motor analisado. Utiliza-se o método dos mínimos quadrados para determinação dos coeficientes de regressão com os dados de catálogo de nove motores. Explica-se o passo a passo da regressão linear e polinomial utilizando o método dos mínimos quadrados em aplicações que fazem parte do quotidiano do engenheiro eletricista.

**Palavras-chave:** Método dos mínimos quadrados; Regressão polinomial; Regressão linear; Equação de eficiência de motores elétricos.

**Abstract:** Vehicle electrification has been growing on a large scale, one of the stages of the electrification project is the verification of the vehicle's autonomy for differents urban and highways drive cycles. The electric motor efficiency depends on the losses that vary according to the values of torque and motor speed. Electric motor losses can be divided into four types: copper losses, iron losses, friction losses and windage losses. This work aims to use a mathematical equation that describes the efficiency of an electric motor and determine the coefficients of this equation, which vary for each analyzed motor. The method of least squares is used to determine the regression coefficients with catalog data from nine motors. The step by step of linear and polynomial regression is explained using the least squares method in applications that are part of the electrical engineer daily life.

**keywords:** Least squares method; Polynomial regression; Linear regression; Efficiency equation for electric motors.

**Classification MSC:** 62J05; 97B50

# **1 Introdução**

Os veículos a combustão trazem grande impacto na poluição do ar. Uma alternativa para os veículos a combustão são os veículos elétricos, que trazem consigo uma solução

para os problemas de emissão de gás carbônico no ambiente. Ao invés de comprar um veículo elétrico novo, existe uma opção de investimento alternativa que seria efetuar a conversão de um veículo a combustão em um veículo elétrico [\[1–](#page-9-0)[4\]](#page-10-1). Existem vários desafios para a conversão, e um deles é modelar o motor elétrico de forma que ele possa ser integrado na rotina de verificação da autonomia da bateria para diferentes perfis de uso urbano e em estradas [\[5\]](#page-10-2).

Este artigo apresenta métodos de regressão linear e polinomial que podem ser usados para descrever alguns fenômenos elétricos. O objetivo do passo a passo apresentado é familiarizar o leitor com as aplicações práticas por meio da utilização do método dos mínimos quadrados. Na última seção mostra-se os resultados da regressão polinomial aplicado à verificação da eficiência de um motor elétrico baseado em dados de ensaios fornecidos pelo fabricante.

### **2 REGRESSÃO LINEAR SIMPLES**

A regressão linear simples é utilizada para previsão de dados que podem ser modelados caso exista uma relação linear entre as variáveis. A regressão linear simples é bastante utilizada em aplicações em pesquisas médicas [\[6,](#page-10-3) [7\]](#page-10-4). Nos fenômenos elétricos pode-se citar uma relação linear bastante conhecida: a lei de Ohm, *V* = *R* · *I*, que relaciona a tensão *V* e a corrente *I* em um circuito resistivo, logo *R* seria a única constante do sistema. Outro fenômeno linear acontece na caracterização de geradores síncronos trifásicos, antes da saturação a curva de tensão induzida na armadura *E<sup>a</sup>* em função da corrente de excitação *I<sup>f</sup>* possui comportamento linear, no ensaio de curto-circuito, a corrente da armadura *I<sup>a</sup>* varia linearmente com o aumento da corrente de excitação *I<sup>f</sup>* . Todos os fenômenos lineares podem ser modelados pela seguinte expressão:

$$
\hat{y}_i = \beta_0 + \beta_1 \cdot x_i, \qquad (1)
$$

onde *β*<sup>0</sup> e *β*<sup>1</sup> são as constantes da equação, *y*ˆ*<sup>i</sup>* é a variável dependente de predição e *x<sup>i</sup>* é a variável independente. O índice *i* representa um conjunto *n* dados observáveis, logo  $i=1,\cdots,n$ .

Nesta representação existe uma diferença (resíduo) *r<sup>i</sup>* associado ao verdadeiro valor medido  $y_i$  e ao valor previsto  $\hat{y}_i$ :

$$
r_i = y_i - \hat{y}_i. \tag{2}
$$

Um dos métodos mais populares para estimação das constantes *β*<sup>0</sup> e *β*<sup>1</sup> é o método dos mínimos quadrados que consiste em minimizar a soma dos quadrados das diferenças entre o valor estimado e os dados observados [\[8\]](#page-10-5). A soma dos quadrados residuais vale:

<span id="page-1-0"></span>
$$
S(\beta_0, \beta_1) = \sum_{i=1}^n r_i^2 = \sum_{i=1}^n (y_i - \beta_0 - \beta_1 \cdot x_i)^2.
$$
 (3)

Diferenciando a equação [\(3\)](#page-1-0) em relação a *β*<sup>0</sup> e *β*<sup>1</sup> [\[8\]](#page-10-5) e igualando essas equações a zero de forma a minimizar a função:

<span id="page-2-0"></span>
$$
\frac{\partial S(\beta_0, \beta_1)}{\partial \beta_0} = 0 = \sum_{i=1}^n \left( y_i - \beta_0 - \beta_1 \cdot x_i \right),\tag{4}
$$

<span id="page-2-1"></span>
$$
\frac{\partial S(\beta_0, \beta_1)}{\partial \beta_1} = 0 = \sum_{i=1}^n \left( y_i \cdot x_i - \beta_0 \cdot x_i - \beta_1 \cdot x_i^2 \right). \tag{5}
$$

Reescrevendo as equações [4](#page-2-0) e [5:](#page-2-1)

$$
\beta_0 \cdot n + \beta_1 \cdot \sum_{i=1}^n x_i = \sum_{i=1}^n y_i , \qquad (6)
$$

$$
\beta_0 \cdot \sum_{i=1}^n x_i + \beta_1 \cdot \sum_{i=1}^n x_i^2 = \sum_{i=1}^n x_i y_i.
$$
 (7)

Pode-se colocar o sistema na forma matricial:

<span id="page-2-3"></span>
$$
\begin{bmatrix} n & \Sigma x_i \\ \Sigma x_i & \Sigma x_i^2 \end{bmatrix} \cdot \begin{bmatrix} \beta_0 \\ \beta_1 \end{bmatrix} = \begin{bmatrix} \Sigma y_i \\ \Sigma x_i y_i \end{bmatrix} . \tag{8}
$$

Calcula-se o coeficiente de correlação conforme a equação [9:](#page-2-2)

<span id="page-2-2"></span>
$$
\rho = \sqrt{\frac{\sum_{i=1}^{n} (\hat{y}_i - \bar{y})^2}{\sum_{i=1}^{n} (y_i - \bar{y})^2}}.
$$
\n(9)

Como exemplo de aplicação da equação [8,](#page-2-3) utilizam-se os dados apresentados na Tabela [1.](#page-2-4) Os dados são resultados do ensaio de curto-circuito de um alternador síncrono trifásico de 2 kVA, 230 V, 60 Hz, ligado em Y.

<span id="page-2-4"></span>**Tabela 1.** Para exemplo de cálculo usando a regressão linear simples, utilizam-se 7 dados observáveis representados pelas variáveis *x<sup>i</sup>* e *y<sup>i</sup>*

|                                                                  |  |  | 2 3 |  |  |  |  |  |
|------------------------------------------------------------------|--|--|-----|--|--|--|--|--|
| $x_i = I_{f,i}$ 0 0.1 0.2 0.3 0.4 0.5 0.6                        |  |  |     |  |  |  |  |  |
| $y_i = I_{a,i}$   0,40   1,30   2,40   3,32   4,26   5,24   6,20 |  |  |     |  |  |  |  |  |
|                                                                  |  |  |     |  |  |  |  |  |

**Fonte:** Elaboração própria

A resolução do sistema é feita com o auxílio de softwares matemáticos, uma vez que o número de dados medidos no experimento (*n*) pode ser significativo:

$$
\begin{bmatrix} \beta_0 \\ \beta_1 \end{bmatrix} = \begin{bmatrix} 7 & 2, 1 \\ 2, 1 & 0, 91 \end{bmatrix}^{-1} \cdot \begin{bmatrix} 23, 12 \\ 9, 65 \end{bmatrix} = \begin{bmatrix} 0, 3950 \\ 9, 6929 \end{bmatrix} .
$$
 (10)

Uma vez que os coeficientes são calculados, apresenta-se a Figura [1](#page-3-0) comparando os valores medidos com os valores previstos por meio da equação  $\hat{y}_i = 0,3950 + 9,6929 \cdot x_i$ . A soma dos quadrados residuais vale *S* = 0*,* 0091 e o coeficiente de correlação vale  $\rho = 0,9998.$ 

<span id="page-3-0"></span>**Figura 1.** Valores previstos da equação  $\hat{y}_i = 0,3950 + 9,6929 \cdot x_i$  representado pela linha contínua e valores medidos representados pelos pontos

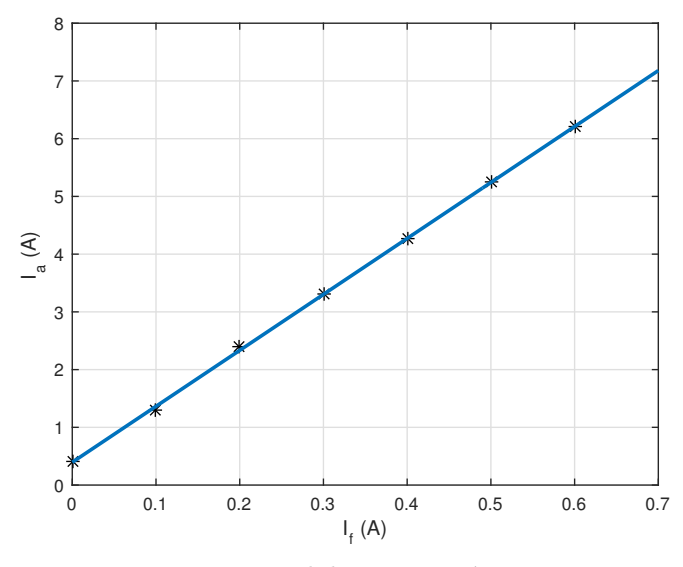

**Fonte:** Elaboração própria

# **3 REGRESSÃO POLINOMIAL**

Nem todo fenômeno físico é linear, para esses casos é possível a utilização do método de regressão polinomial para previsão de valores. O ensaio da curva em V (ensaio do ajuste do fator de potência) do motor síncrono trifásico demonstra que a corrente de armadura *I<sup>a</sup>* varia em função da corrente de campo *I<sup>f</sup>* , mas essa variação é polinomial. No caso de uma única variável independente, podem ser modelados pela seguinte expressão, onde o grau do polinômio deve ser maior ou igual a dois (*p* ≥ 2):

$$
\hat{y}_i = \beta_0 + \beta_1 \cdot x_i + \dots + \beta_p \cdot x_i^p, \qquad (11)
$$

onde *β*<sup>0</sup> e *β*1*,*··· *,p* são as constantes da equação para *p* ≥ 2, *y*ˆ*<sup>i</sup>* é a variável dependente de predição e *x*1*,*··· *,pi* é a variável independente. O índice *i* representa um conjunto *n* dados observáveis, logo  $i = 1, \dots, n$ .

A mesma metodologia já explicada pode ser aplicada para obtenção dos coeficientes da equação anterior:

<span id="page-3-1"></span>
$$
\begin{bmatrix}\n\beta_0 \\
\beta_1 \\
\vdots \\
\beta_p\n\end{bmatrix} = \begin{bmatrix}\n n & \sum x_i & \cdots & \sum x_i^p \\
\sum x_i & \sum x_i^2 & \cdots & \sum x_i^{p+1} \\
\vdots & \vdots & \ddots & \vdots \\
\sum x_i^p & \sum x_i^{p+1} & \cdots & \sum x_i^{2p}\n\end{bmatrix}^{-1} \cdot \begin{bmatrix}\n\sum y_i \\
\sum x_i y_i \\
\vdots \\
\sum x_i^p y_i\n\end{bmatrix} .
$$
\n(12)

Como exemplo de aplicação da equação [12,](#page-3-1) para *p* = 2, apresenta-se a Tabela [2](#page-4-0) que são resultados do ensaio da curva em V de um motor síncrono trifásico de 2 kVA, 230 V, 60 Hz, ligado em Y.

<span id="page-4-0"></span>**Tabela 2.** Para exemplo de cálculo usando a regressão múltipla, utilizam-se 9 dados observáveis representados pelas variáveis *x<sup>i</sup>* e *y<sup>i</sup>*

|                                                                        |  |  | 1   2   3   4   5   6   7   8   9 |  |  |
|------------------------------------------------------------------------|--|--|-----------------------------------|--|--|
|                                                                        |  |  |                                   |  |  |
| $ y_i = I_{a,i}$   4,0   3,5   3,0   2,5   2,4   2,5   3,0   3,5   4,0 |  |  |                                   |  |  |

**Fonte:** Elaboração própria

O resultado da regressão utilizando mínimos quadrados é apresentado na equação [13:](#page-4-1)

<span id="page-4-1"></span>
$$
\begin{bmatrix} \beta_0 \\ \beta_1 \\ \beta_2 \end{bmatrix} = \begin{bmatrix} 9,0 & 7,22 & 6,8308 \\ 7,22 & 6,8308 & 7,1269 \\ 6,8308 & 7,1269 & 7,8605 \end{bmatrix}^{-1} \cdot \begin{bmatrix} 28,4 \\ 22,738 \\ 21,9324 \end{bmatrix} = \begin{bmatrix} 6,7569 \\ -11,0666 \\ 6,9521 \end{bmatrix} . \tag{13}
$$

Uma vez que os coeficientes são calculados, apresenta-se a Figura [2](#page-4-2) comparando os valores medidos com os valores previstos por meio da equação  $\hat{y}_i = 6,7569 - 11,0666$  $x_i + 6,9521 \cdot x_i^2$ . A soma dos quadrados residuais vale  $S = 0,0193$  e o coeficiente de correlação vale  $\rho = 0,9969$ .

<span id="page-4-2"></span>**Figura 2.** Valores previstos da equação  $\hat{y}_i = 6,7569 - 11,0666 \cdot x_i + 6,9521 \cdot x_i^2$  representado pela superfície e valores medidos representados pelos pontos

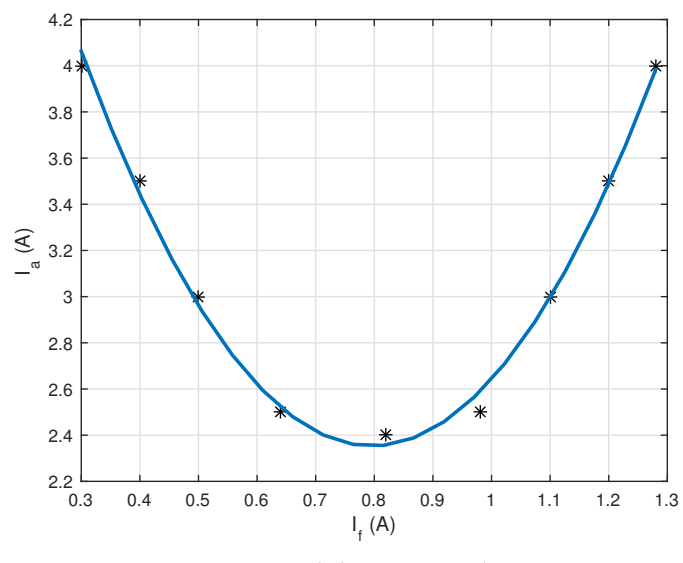

**Fonte:** Elaboração própria

# **4 EQUACIONAMENTO DA REGRESSÃO POLINOMIAL PARA UMA FUNÇÃO COM DUAS VARIÁVEIS INDEPENDENTES**

A eficiência do motor elétrico em conjunto com o sistema de transmissão do veículo é fator determinante no dimensionamento do banco de baterias e autonomia do veículo. A regressão polinomial pode ser utilizada como parte do processo de eletrificação de veículos à combustão [\[5\]](#page-10-2). O objetivo desta seção é aplicar a regressão polinomial para determinar os valores dos coeficientes da equação de perdas de um motor elétrico e com isso determinar a eficiência do mesmo.

As perdas dos motores elétricos podem ser separadas em quatro tipos: perdas no cobre, perdas no ferro, perdas por atrito e perdas por ventilação. As perdas variam em função dos valores de torque (*T* (N.m)) e velocidade (*ω* (rad/s)) e podem ser modeladas pela seguinte equação [\[5\]](#page-10-2):

<span id="page-5-0"></span>
$$
P(T,\omega) = C + k_f \cdot \omega + k_{av} \cdot \omega^3 + k_c \cdot T^2 \tag{14}
$$

, onde *k<sup>f</sup>* é o coeficiente de perdas no ferro, *kav* é o coeficiente de perdas por atrito e ventilação, *k<sup>c</sup>* é o coeficiente de perdas no cobre, e *C* é uma constante de perdas, para qualquer ponto de torque e velocidade ela está presente.

Destaca-se que o modelo da equação [14](#page-5-0) que utiliza um polinômio de grau três é conhecido da literatura [\[5\]](#page-10-2) e não é o objetivo dos autores identificar outra equação que modele as perdas em motores elétricos. O objetivo da regressão polinomial é encontrar os coeficientes da equação [14](#page-5-0) que se aproximem dos dados de eficiência fornecidos pelo fabricante. Uma vez que são conhecidos os valores das perdas podemos identificar a eficiência do motor pela seguinte equação [\[5\]](#page-10-2):

<span id="page-5-3"></span>
$$
\eta(T,\omega) = \frac{T \cdot \omega}{T \cdot \omega + P}.
$$
\n(15)

Para aplicação da regressão calcula-se a soma dos quadrados residuais:

<span id="page-5-1"></span>
$$
S(C, k_f, k_{av}, k_c) = \sum_{i=1}^n r_i^2 = \sum_{i=1}^n (P_i - C - k_f \cdot \omega_i - k_{av} \cdot \omega_i^3 - k_c \cdot T_i^2)^2.
$$
 (16)

Após diferenciar a equação [16](#page-5-1) em relação aos coeficientes *C*, *k<sup>f</sup>* , *kav* e *kc*, igualar o resultado a zero, de forma a minimizar a função, coloca-se a expressão na forma matricial:

$$
\begin{bmatrix} C \\ k_f \\ k_{av} \\ k_c \end{bmatrix} = \begin{bmatrix} n & \Sigma \omega_i & \Sigma \omega_i^3 & \Sigma T_i^2 \\ \Sigma \omega_i & \Sigma \omega_i^2 & \Sigma \omega_i^4 & \Sigma T_i^2 \omega_i \\ \Sigma \omega_i^3 & \Sigma \omega_i^4 & \Sigma \omega_i^6 & \Sigma T_i^2 \omega_i^3 \\ \Sigma T_i^2 & \Sigma \omega_i T_i^2 & \Sigma \omega_i^3 T_i^2 & \Sigma T_i^4 \end{bmatrix}^{-1} \cdot \begin{bmatrix} \Sigma P_i \\ \Sigma P_i \cdot \omega_i \\ \Sigma P_i \cdot \omega_i^3 \\ \Sigma P_i \cdot T_i^2 \end{bmatrix}
$$
(17)

Como exemplo de aplicação da regressão, utiliza-se os dados fornecidos pelo fabricante para o motor HPM3000 de 48 V [\[9\]](#page-10-6). As variáveis utilizadas são *T* (N.m), *N* (RPM) e Perdas (W). A velocidade do motor em rad/s é obtida pela relação  $\omega = N \cdot \pi/30$ .

<span id="page-5-2"></span>

|                            | $\bf{A}$ | (W)<br>$\operatorname{Pin}$ | T(N.m) | (KPM)<br>Ν | Pout $(W)$ | (W)<br>Perdas | $\eta_{\%}$ |  |
|----------------------------|----------|-----------------------------|--------|------------|------------|---------------|-------------|--|
| 48                         | 14.87    | 715.3                       | 0.7    | 4489       | 371        | 344.3         | 51.9        |  |
| 48                         | 16.07    | 773                         | 0.9    | 4484       | 432        | 341           | 55.9        |  |
| 48                         | 16.82    | 809.2                       |        | 4480       | 494        | 315.2         | 61          |  |
| 48                         | 18.1     | 870.5                       | 1.1    | 4472       | 554        | 316.5         | 63.6        |  |
| Continua na próxima página |          |                             |        |            |            |               |             |  |

**Tabela 3.** Dados do motor HPM3000 de 48 V

| 48     | 19.91  | 957.6 | 1.4            | 4461 | 676  | 281.6 | 70.6   |
|--------|--------|-------|----------------|------|------|-------|--------|
| 48     | 22.67  | 1090  | 1.7            | 4445 | 796  | 294   | 73     |
| 48     | 26.16  | 1258  | 2.1            | 4421 | 975  | 283   | 77.5   |
| 48     | 30.02  | 1443  | 2.5            | 4396 | 1152 | 291   | 79.8   |
| 48     | 34.17  | 1643  | 3              | 4366 | 1384 | 259   | 84.2   |
| 48     | 38.39  | 1845  | 3.5            | 4339 | 1615 | 230   | 87.5   |
| 48     | 43.64  | 2097  | $\overline{4}$ | 4308 | 1841 | 256   | 87.8   |
| 48     | 49.07  | 2358  | 4.6            | 4267 | 2061 | 297   | 87.4   |
| 48     | 54.37  | 2613  | 5.2            | 4234 | 2338 | 275   | 89.5   |
| 48     | 59.81  | 2874  | 5.9            | 4200 | 2610 | 264   | 90.8   |
| 48     | 65.69  | 3157  | 6.5            | 4159 | 2866 | 291   | 90.8   |
| $48\,$ | 71.96  | 3458  | 7.3            | 4119 | 3180 | 278   | 92     |
| 48     | 78.72  | 3783  | 8              | 4073 | 3425 | 358   | 90.5   |
| 48     | 87.2   | 4186  | 8.9            | 4017 | 3773 | 413   | 90.1   |
| 48     | 94.31  | 4527  | 10             | 3914 | 4098 | 429   | 90.5   |
| 48     | 94.55  | 4538  | 10.9           | 3578 | 4084 | 454   | 90     |
| 48     | 94.83  | 4551  | 12.2           | 3170 | 4050 | 501   | $90\,$ |
| $48\,$ | 94.6   | 4540  | 14             | 2632 | 3859 | 681   | 85.1   |
| 48     | 93.03  | 4465  | 16.8           | 2167 | 3812 | 653   | 85.4   |
| 48     | 92.81  | 4455  | 20.8           | 1508 | 3284 | 1171  | 73.7   |
| $48\,$ | 110.21 | 5290  | 25.1           | 1350 | 3558 | 1732  | 67.3   |

**Tabela 3 – continuação da página anterior**

**Fonte:** Elaboração própria, dados extraídos de [\[9\]](#page-10-6)

O resultado da regressão utilizando mínimos quadrados é apresentado na equação [18:](#page-6-0)

<span id="page-6-0"></span>
$$
\begin{bmatrix}\nC \\
k_f \\
k_w \\
k_c\n\end{bmatrix} = \begin{bmatrix}\n28 & 1,11 \cdot 10^4 & 1,89 \cdot 10^9 & 2,59 \cdot 10^3 \\
1,11 \cdot 10^4 & 4,56 \cdot 10^6 & 7,96 \cdot 10^{11} & 7,62 \cdot 10^5 \\
1,89 \cdot 10^9 & 7,96 \cdot 10^{11} & 1,43 \cdot 10^{17} & 8,36 \cdot 10^{10} \\
2,59 \cdot 10^3 & 7,62 \cdot 10^5 & 8,36 \cdot 10^{10} & 8,47 \cdot 10^5\n\end{bmatrix}^{-1} \cdot \begin{bmatrix}\n1,38 \cdot 10^4 \\
5,31 \cdot 10^6 \\
8,70 \cdot 10^{11} \\
1,74 \cdot 10^6\n\end{bmatrix} = \begin{bmatrix}\n-3,03 \cdot 10^3 \\
8,94 \\
-5,81 \cdot 10^{-6} \\
3,83\n\end{bmatrix}.
$$
\n(18)

O resultado anterior monstra como solução coeficientes negativos. Essa solução não é válida pois não possui significado físico. Dessa forma reaplicaremos os dados do motor, mas utilizando uma matriz diagonal de pesos **W**. A resolução do sistema seria dada por:

<span id="page-6-1"></span>
$$
\lambda = [\mathbf{A}^T \cdot \mathbf{W} \cdot \mathbf{A}]^{-1} \cdot [\mathbf{A}^T \cdot \mathbf{W} \cdot \mathbf{A}] \cdot \mathbf{B},
$$
\n(19)

$$
\lambda = \begin{bmatrix} C \\ k_f \\ k_{av} \\ k_c \end{bmatrix}, \mathbf{A} = \begin{bmatrix} n & \Sigma \omega_i & \Sigma \omega_i^3 & \Sigma T_i^2 \\ \Sigma \omega_i & \Sigma \omega_i^2 & \Sigma \omega_i^4 & \Sigma T_i^2 \omega_i \\ \Sigma \omega_i^3 & \Sigma \omega_i^4 & \Sigma \omega_0^6 & \Sigma T_i^2 \omega_i^3 \\ \Sigma T_i^2 & \Sigma \omega_i T_i^2 & \Sigma \omega_i^3 T_i^2 & \Sigma T_i^4 \omega_i^3 \end{bmatrix}, \mathbf{B} = \begin{bmatrix} \Sigma P_i \\ \Sigma P_i \cdot \omega_i \\ \Sigma P_i \cdot \omega_i^3 \\ \Sigma P_i \cdot T_i^2 \end{bmatrix}.
$$
 (20)

A matriz de pesos **W** é uma matriz diagonal:

$$
\mathbf{W} = \begin{bmatrix} k_1 & 0 & 0 & 0 \\ 0 & k_2 & 0 & 0 \\ 0 & 0 & k_3 & 0 \\ 0 & 0 & 0 & k_4 \end{bmatrix} .
$$
 (21)

Pode-se utilizar um algoritmo do tipo força bruta, para definir a matriz de pesos. Os coeficientes da matriz variam dentro de um intervalo definido e a solução final escolhida é aquela que traz o coeficiente de correlação mais próximo de 1.

### **5 RESULTADOS OBTIDOS**

A equação [19](#page-6-1) é aplicada utilizando os dados do motor da Tabela [3.](#page-5-2) A solução para a equação é fornecida, juntamente com o valor da matriz de pesos:

$$
\lambda = \begin{bmatrix} C \\ k_f \\ k_{av} \\ k_c \end{bmatrix} = \begin{bmatrix} 19,034657 \\ 0,029492 \\ 0,000002 \\ 2,618970 \end{bmatrix}, \mathbf{W} = \begin{bmatrix} 1,00 & 0 & 0 & 0 \\ 0 & 1,00 & 0 & 0 \\ 0 & 0 & 5,22 & 0 \\ 0 & 0 & 0 & 7,33 \end{bmatrix}.
$$
 (22)

Uma vez que os coeficientes são calculados, apresenta-se a Figura [3](#page-7-0) comparando os valores medidos com os valores previstos por meio da equação [15.](#page-5-3) A soma dos quadrados residuais vale  $S = 7,2395 \cdot 10^6$  e o coeficiente de correlação vale  $\rho = 0,9796$ .

<span id="page-7-0"></span>**Figura 3.** Valores de eficiência do motor HPM3000, 48 V, previstos pela equação e representado pelas curvas de contorno para diferentes pontos de torque e velocidade. Destaca-se em preto, os pontos no qual a eficiência medida é superior a 90%

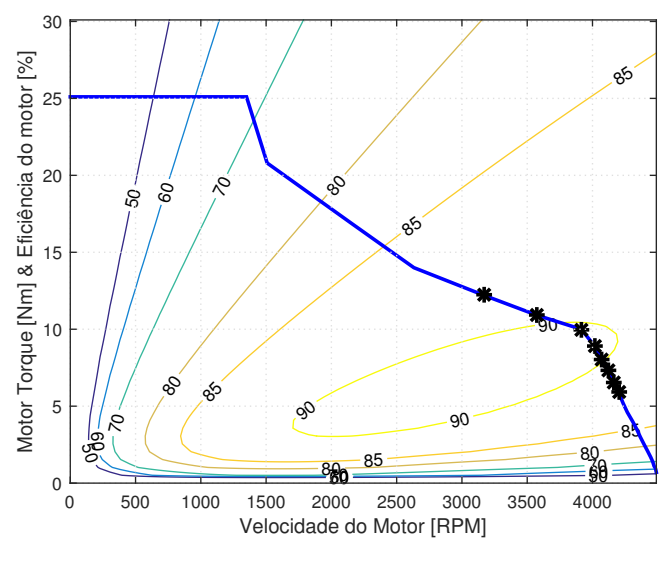

**Fonte:** Elaboração própria

Os pontos sobre a curva destacados em preto, são os pontos de torque e velocidade na qual o motor apresenta uma eficiência superior a 90%. Ao comparar com os dados do fabricante, claramente a equação representa a realidade dos valores medidos.

Este método é aplicado para mais motores [\[10–](#page-10-7)[17\]](#page-10-8), fornecemos os valores dos coeficientes, as curvas características de contorno e o valor do coeficiente de correlação para a otimização feita. Os resultados estão resumidos na Tabela [4](#page-9-1) e as curvas de eficiência em função da variação de torque e velocidade são mostradas na Figura [4.](#page-8-0)

<span id="page-8-0"></span>**Figura 4.** Curvas de eficiência obtidas pela regressão utilizando mínimos quadrados. Em preto são destacados os valores medidos máximos, conforme Tabela [4](#page-9-1)

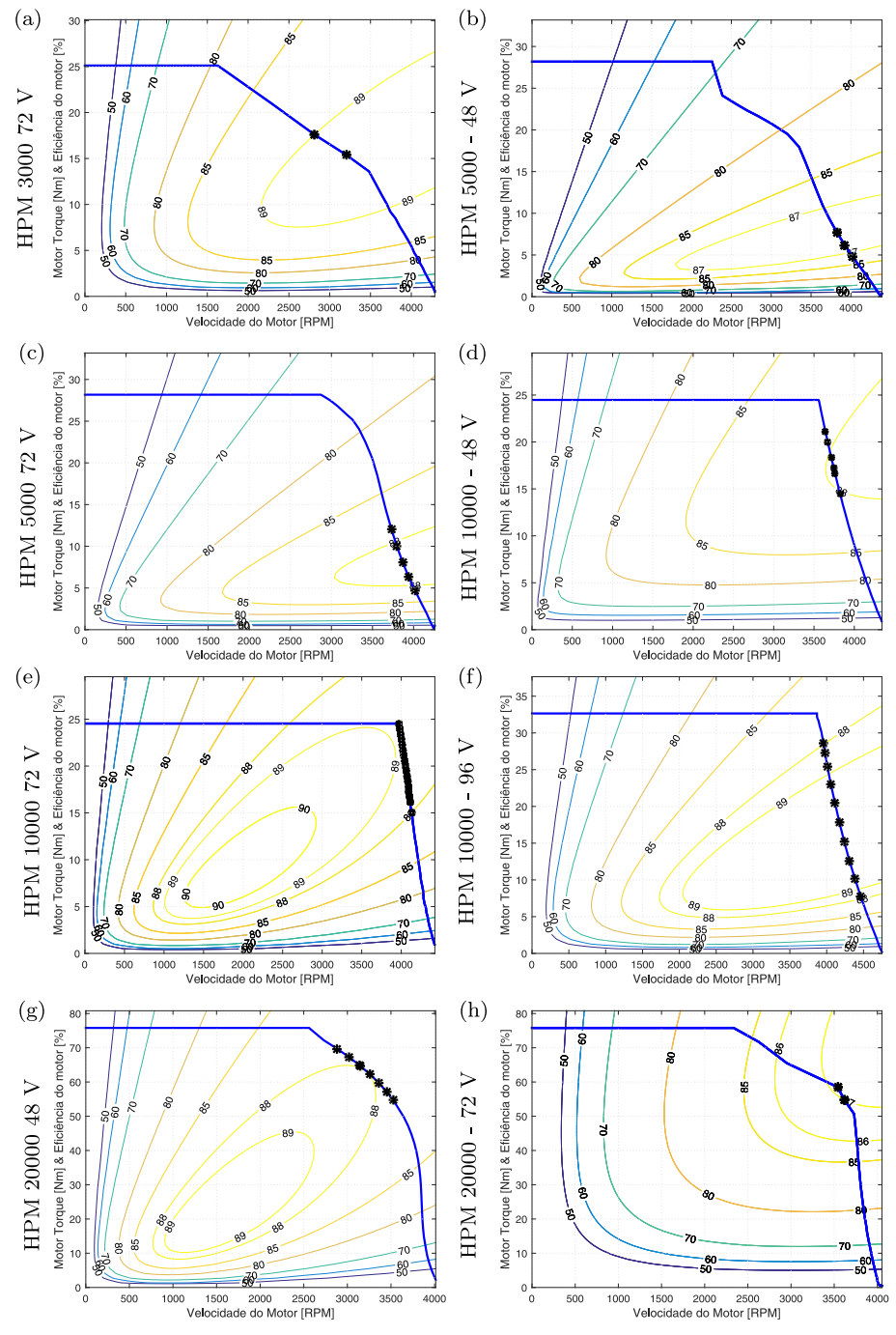

**Fonte:** Elaboração própria

| Motor           | ρ      | $\mathcal{C}$ | $k_f$    | $k_{av}$ | $k_c$    | $\eta_{max}$ (%) |
|-----------------|--------|---------------|----------|----------|----------|------------------|
| HPM3000 - 48 V  | 0,9796 | 19,034657     | 0,029492 | 0,000002 | 2,618970 | $> 90\%$         |
| HPM3000 - 72 V  | 0,9971 | 77,161445     | 0,059152 | 0,000004 | 1,443883 | $> 90\%$         |
| HPM5000 - 48 V  | 0,9993 | 3,713320      | 0.191917 | 0,000002 | 3,740779 | $> 90\%$         |
| HPM5000 - 72 V  | 0,9780 | 13,211773     | 0,293849 | 0,000001 | 3,419097 | $> 90\%$         |
| HPM10000 - 48 V | 0,9993 | 1,403025      | 0,958863 | 0,000001 | 1,523900 | $> 88\%$         |
| HPM10000 - 72 V | 0,9994 | 22,090062     | 0,043133 | 0,000007 | 1,215610 | $> 88\%$         |
| HPM10000 - 96 V | 0,9612 | 57,342694     | 0,113567 | 0,000003 | 1,624196 | $> 88\%$         |
| HPM20000 - 48 V | 0.9675 | 54,670743     | 0,000000 | 0,000030 | 0.426230 | $> 88\%$         |
| HPM20000 - 72 V | 0,8560 | 753,099165    | 1,354331 | 0.000012 | 0.393701 | $> 88\%$         |

<span id="page-9-1"></span>**Tabela 4.** Resultado da aplicação do método dos mínimos quadrados para motores

**Fonte:** Elaboração própria

# **6 CONCLUSÃO**

Todas as equações utilizadas para as modelagens deste trabalho são encontradas na literatura, porém para melhor compreensão da aplicação da regressão polinomial para mais de uma variável independente, apresentamos o método dos mínimos quadrados aplicados a casos encontrados no dia a dia do engenheiro eletricista: a regressão linear simples foi aplicada a um ensaio de curto circuito do alternador síncrono trifásico; já a regressão polinomial simples foi aplicada para determinação da curva em V do motor síncrono trifásico. A expansão da regressão polinomial seria sua aplicação para mais de uma variável independente, o que é o foco deste trabalho. No ajuste polinomial múltiplo, por meio da determinação dos coeficientes de perdas do motor elétrico, verificou-se a eficiência de nove motores elétricos em função dos valores de torque e velocidade. Concluí-se que a eficiência encontrada com o modelo é bastante similar aos dados fornecidos pelo fabricante. Desta forma, a equação com os coeficientes calculados, para os motores especificados na Tabela [4](#page-9-1) podem ser usados em aplicações para verificação da autonomia de um veículo elétrico.

#### **ORCID**

*Lisandra Kittel Ries* ● <https://orcid.org/0000-0003-3708-9582> *Juliano Bitencourt Padilha*  $\bullet$  <https://orcid.org/0000-0003-2219-6836> *Adilson Pacheco Bortoluzzi*  $\bullet$  <https://orcid.org/0000-0003-0895-4282> *Anesio Felipe Zeitune* ● <https://orcid.org/0000-0001-5720-2752>

# **Referências**

- <span id="page-9-0"></span>1. R Lairenlakpam, GD Thakre, P Gupta, Y Singh, P Kumar, Electric conversion of a polluting gasoline vehicle into an electric vehicle and its performance and drive cycle analysis in *2018 IEEE International Conference on Power Electronics, Drives and Energy Systems (PEDES)*. pp. 1–6 (2018).
- 2. B Keoun, Designing an electric vehicle conversion in *Proceedings of Southcon '95*. pp. 303–308 (1995).
- 3. C Duangtongsuk, T Thianthamthita, R Pupadubsin, N Chayopitak, W Kongprawechnon, Ev conversion performance analysis and sizing of traction motor and battery from driving cycles

<span id="page-10-0"></span>in *2022 19th International Conference on Electrical Engineering/Electronics, Computer, Telecommunications and Information Technology (ECTI-CON)*. pp. 1–6 (2022).

- <span id="page-10-1"></span>4. A Karki, et al., Parameters matching for electric vehicle conversion in *2019 IEEE Transportation Electrification Conference (ITEC-India)*. pp. 1–5 (2019).
- <span id="page-10-2"></span>5. L James, J Lowry, *Electric vehicle technology explained*. (John Wiley and Sons, Ltd., The Atrium, Southern Gate, Chichester, West Sussex, PO19 8SQ, United Kingdom), (2012).
- <span id="page-10-3"></span>6. K Godfrey, Simple linear regression in medical research. *New Engl. J. Medicine* **313**, 1629–1636 (1985) PMID: 3840866.
- <span id="page-10-4"></span>7. N Pandis, Linear regression. *Am. J. Orthod. Dentofac. Orthop*. **149**, 431–434 (2016).
- <span id="page-10-5"></span>8. X Su, X Yan, CL Tsai, Linear regression. *WIREs Comput. Stat*. **4**, 275–294 (2012).
- <span id="page-10-6"></span>9. Hpm 3000 (48 v) test report (https://www.miromax.lt/userfiles/6/files/HPM3000\_48V\_Test [Results.pdf](https://www.miromax.lt/userfiles/6/files/HPM3000_48V_Test_Results.pdf)) (year?) Accessed: 2021-11-25.
- <span id="page-10-7"></span>10. Hpm 3000 (72 v) test report ([https://www.miromax.lt/userfiles/6/files/HPM3000\\_72V\\_Test\\_](https://www.miromax.lt/userfiles/6/files/HPM3000_72V_Test_Results.pdf) [Results.pdf](https://www.miromax.lt/userfiles/6/files/HPM3000_72V_Test_Results.pdf)) (year?) Accessed: 2021-11-25.
- 11. Hpm 5000 (48 v) test report ([https://www.miromax.lt/userfiles/6/files/HPM5000\\_48V\\_Test\\_](https://www.miromax.lt/userfiles/6/files/HPM5000_48V_Test_Results.pdf) [Results.pdf](https://www.miromax.lt/userfiles/6/files/HPM5000_48V_Test_Results.pdf)) (year?) Accessed: 2021-11-25.
- 12. Hpm 5000 (72 v) test report ([https://www.miromax.lt/userfiles/6/files/HPM5000\\_72V\\_Test\\_](https://www.miromax.lt/userfiles/6/files/HPM5000_72V_Test_Results.pdf) [Results.pdf](https://www.miromax.lt/userfiles/6/files/HPM5000_72V_Test_Results.pdf)) (year?) Accessed: 2021-11-25.
- 13. Hpm 10000 (48 v) test report ([https://www.miromax.lt/userfiles/6/files/HPM10000\\_48V\\_](https://www.miromax.lt/userfiles/6/files/HPM10000_48V_Test_Results.pdf) Test Results.pdf) (year?) Accessed: 2021-11-25.
- 14. Hpm 10000 (72 v) test report ([https://www.miromax.lt/userfiles/6/files/HPM10000\\_72V\\_](https://www.miromax.lt/userfiles/6/files/HPM10000_72V_Test_Results.pdf) [Test\\_Results.pdf](https://www.miromax.lt/userfiles/6/files/HPM10000_72V_Test_Results.pdf)) (year?) Accessed: 2021-11-25.
- 15. Hpm 10000 (96 v) test report (<https://www.goldenmotor.com/eCar/HPM96-10000.pdf>) (year?) Accessed: 2021-11-25.
- 16. Hpm 20000 (72 v) test report ([https://www.miromax.lt/userfiles/6/files/HPM20000\\_72V\\_](https://www.miromax.lt/userfiles/6/files/HPM20000_72V_Test_Results.pdf) Test Results.pdf) (year?) Accessed: 2021-11-25.
- <span id="page-10-8"></span>17. Hpm 20000 (96 v) test report ([https://www.miromax.lt/userfiles/6/files/HPM20000\\_96V\\_](https://www.miromax.lt/userfiles/6/files/HPM20000_96V_Test_Results.pdf) Test Results.pdf) (year?) Accessed: 2021-11-25.

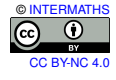